# **PENGEMBANGAN APLIKASI UNTUK MENGHITUNG ESTIMASI MATERIAL dan WAKTU PEMBANGUNAN KAPAL FIBER DI PT. SAMUDERA SINAR ABADI**

#### **Akh. Maulidi, M. Musta'in, Muhammad Arif Fadhilah**

Politeknik Negeri Madura, Sampang Jl. Raya Camplong KM-4, Taddan, Camplong, Sampang, Jawa Timur, Indonesia 69281

Email: [amd@poltera.ac.id](mailto:amd@poltera.ac.id) , [mustain@poltera.ac.id](mailto:mustain@poltera.ac.id) , [ariffadhilahmuhammad@gmail.com](mailto:ariffadhilahmuhammad@gmail.com)

#### **Abstrak**

Pada proses penentuan material dan waktu pembangunan kapal yang akan di bangun di PT. Samudera Sinar Abadi seringkali tidak akurat karena belum tersedianya data tentang nilai produktifitas, untuk mengatasi hal tersebut penulis melakukan pembuatan aplikasi untuk mempermudah dan menjadikan perhitungan estimasi material dan waktu lebih akurat. Sebagai acuan untuk menentukan material dan waktu pekerjaan dilakukan analisa dan pengambilan data darisetiap proses pembangunan kapal. Nilai produtivitas dari masing-masing pekerjaan pembangunan kapal diantaranya adalah proses pekerjaan geal coat 23 m<sup>2</sup>/jam. orang, proses laminasi fiberglass 6,22 m<sup>2</sup>/jam. orang, proses pembuatan cetakan 0,24 m<sup>2</sup>/jam.orang.

**Kata Kunci:** VB 6.0, Estimasi, PT. SSA, kapal fiberglass, estimasi material

#### **Abstract**

In the process of determining the material and time of ship contruction that will be built at PT. Samudera Sinar Abadi is often inaccurate because of the unavailability of data on the value of productivity in each work, Overcoming this the authors make a software to simple and make the calculation of material estimates and time more accurate.As a reference to determine the material and time of work, an analysis and data collection of each ship building process. The productivity value of each ship building work include of each ship building work includes the gealcoat work proses of 23m²/ hour.Person, 6,22 m²/hour.Person fiberglass lamination process, mold making process 0,24 m²/Hour.Person.

**Keyword:** VB 6.0, Estimation, PT. SSA, fiberglass, estimation material

#### **1. PENDAHULUAN**

Menjalankan sebuah proyek, perusahaan harus memiliki system manajemen yang mumpuni. Dengan menjalankan system manajemen yang baik perusahaan akan mampu mengelola proyek secara efisien dan efektif, Dikatakan Efisien bila pengelolaan proyek tersebut dapat meminimalisir sumberdaya yang akan di pakai agar tidak mengalami kerugian. Efektif, dalam hal ini proyek berhasil selesai tepat waktu [1; 3]. PT. Samudera Sinar Abadi (PT. SSA) selaku perusahaan kapal fiber dan kapal kayu di Indonesia yang berkantor di Banyuwangi. Peningkatan permintaan jumlah kapal fiber dan kapal kayu di PT. SSA. Seperti terdapat pada tabel 1.

**Tabel 1.** Jumlah Pembangunan Kapal Baru PT. SSA.

| No    | Tahun             | Jumlah<br>Kapal Fiber | Jumlah<br>Kapal Kayu |  |
|-------|-------------------|-----------------------|----------------------|--|
| 01.00 | 2016              | 15 Unit               | 3 Unit               |  |
| 02.00 | 2017              | 14 Unit               |                      |  |
| 03.00 | 2018              | 12 Unit               | 8 Unit               |  |
|       | (Sumber: PT. SSA) |                       |                      |  |

PT. SSA sendiri memiliki sejumlah fasilitas untuk melakukan pembangunan kapal diantaranya ialah mempunyai kantor, bengkel pembuatan, bengkel cetakan (*moulding shop*), dan fasilitas penyimpanan. Seperti terdapat pada gambar 1.

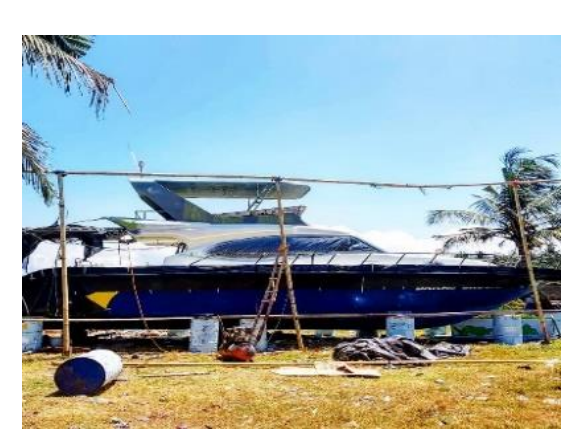

**Gambar 1.** Bengkel PT. SSA *(Sumber:* PT. SSA*, 2019)*

Dalam proses pembangunan kapal sebelum kapal dibangun maka pihak galangan akan menentukan estimasi material dan waktu sesuai dengan kontrak yang diberikan ke pihak galangan [4; 5]. Seperti terdapat pada tabel 2.

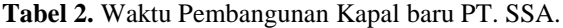

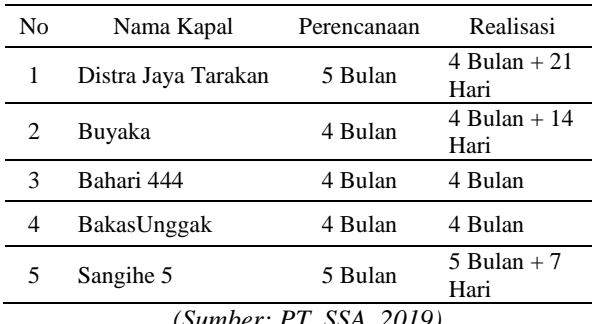

*(Sumber: PT. SSA, 2019)*

Berdasarkan permasalah yang dialami oleh PT. SSA dalam hal perhitungan estimasi material dan waktu pembangunan kapal, maka penulis membuat aplikasi untuk estimasi kebutuhan material dan waktu pembangunan kapal baru di PT. SSA. Harapannya dapat mempermudah pihak galangan untuk melakukan penyusunan jadwal estimasi material dan waktu pembangunan kapal. Tujuan untuk mempercepat perhitungan estimasi material dan waktu pembangunan kapal, sesuai dengan produktifitas yang dimiliki galangan. Sehingga estimasi yang dihasilkan menjadi lebih akurat, dan dapat meningkatkan kredibilitas perusahaan terhadap pemilik kapal.

## **2. METODE**

Metodologi Penelitian yang digunakan adalah metode pengumpulan data. Data yang awal diambil dari beberapa kapal yang sudah dibangun sebagai kapal pembanding, kemudian diregresi dengan menggunakan *Ms. Excel* untuk mendapatkan data kebutuhan material dan waktu yang dibutuhkan dalam pembangunan kapal. Selanjutnya data tersebut diolah sesuai tahapan pembangunan kapal *fiber* yang digunakan. *Output* yang dikeluarkan berupa angka kebutuhan material untuk pembuatan cetakan dan waktu pembangunan dan jumlah kebutuhan material untuk pembuatan kapal FRP dan waktu pembangunan kapal FRP.

Setelah dilakukan proses pengambilan data meliputi kebutuhan material dan waktu, maka dapat ditarik kesimpulan mengenai kebutuhan material, waktu dan biaya dalam proses pembangunan kapal.

# **3. HASIL DAN PEMBAHASAN**

Perhitungan produktifitas pembangunan kapal fiberglass di PT. SSA.

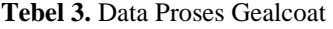

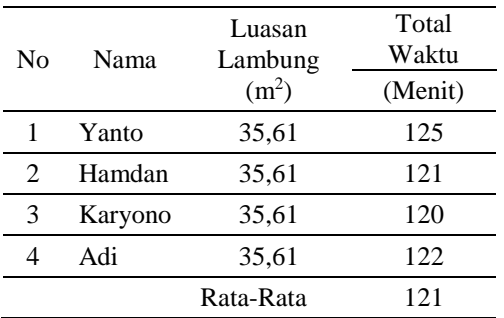

Dari tabel 3 dapat diketahui rata-rata waktu yang diperlukan untuk proses gealcoat 121 menit/35,61 m<sup>2</sup> . Jadi waktu yang dibutuhkan untuk proses gealcot badan kapal dengan luasaan 100 m<sup>2</sup> dapat diketahui.

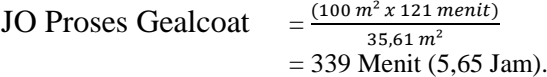

Dari rumus diatas dapat dijabarkan lagi untuk mendapatkan nilai produktivitas dengan nilai yang sama (4).

Produktivitas gealcoat = 35,61 $m<sup>2</sup>$  $(\frac{121}{60})$  $= 17,71$  m<sup>2</sup>/jam orang.

Gealcoat = (Lama waktu+Interval waktu pengeringan)

 $= 121$  menit + 120 menit.

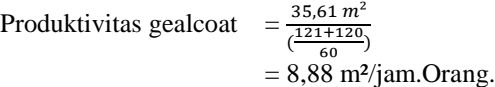

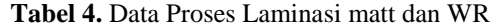

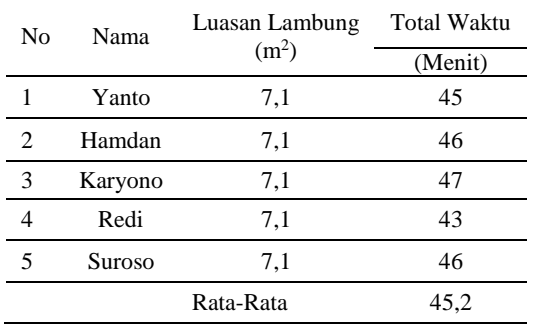

Dari tabel 4 dapat diketahui rata-rata waktu yang diperlukan untuk proses laminasi matt dan WR sebesar 45,2 menit. Jadi waktu yang dibutuhkan untuk proses laminasi matt dan WR badan kapal dengan luasaan 100 m<sup>2</sup> dapat diketahui.

JO Proses laminasi matt dan WR

$$
= \frac{(100 \, m^2 \, x \, 45, 3 \, menit)}{7, 1 \, m^2}
$$
  
= 715 menit (10,53Jam).

Dari rumus diatas dapat dijabarkan lagi untuk mendapatkan nilai produktivitas dengan nilai yang sama.

Produktivitas laminasi  $= \frac{7.1 \text{ m}^2}{.45.2}$  $\left(\frac{45,2}{6}\right)$  $\frac{(-5,2)}{60}$  $= 9,46$  m<sup>2</sup>/jam.Orang. Laminasi = (Lama waktu+Interval waktu pengeringan)  $= 45,2$  menit + 105 menit. Produktivitas laminasi  $=\frac{7,1 \text{ m}^2}{\frac{45,2+105}{6}}$  $\frac{2+103}{60}$  $= 2.84$  m<sup>2</sup>/jam.Orang.

| Nο | Nama    | Luasan<br>Lambung $(m^2)$ | Total<br>Waktu<br>(Menit) |
|----|---------|---------------------------|---------------------------|
|    | Yanto   | 7,1                       | 85                        |
| 2  | Hamdan  | 7,1                       | 84                        |
| 3  | Karyono | 7,1                       | 86                        |
| 4  | Redi    | 7,1                       | 87                        |
| 5  | Suroso  | 7,1                       | 83                        |
|    |         | Rata-Rata                 | 85                        |

**Tabel 5.** Data Proses Pembuatan Cetakan Kapal Fiber

Dari table 5 dapat diketahui rata-rata waktu yang diperlukan untuk proses pembuatan cetakan badan kapal sebesar 29 Jam.Jadi waktu yang dibutuhkan untuk proses laminasi matt dan WR badan kapal dengan luasaan 100 m<sup>2</sup> dapat diketahui.

JO Proses pembuatan cetakan

 $=\frac{(100 \frac{m^2 x}{85} j$ am)  $7.1 m<sup>2</sup>$  $= 1197$  Jam. Produktivitas pembuatan cetakan  $=\frac{7.1 \text{ m}^2}{25}$ 85  $= 0.083$  m<sup>2</sup>/jam orang.

### **Perhitungan Kebutuhan Cetakan**

a. Pembuatan Jig.

Dalam aplikasi pembuatan jig ini dengn cara lembaran *polyood* yang di potong membentuk body plan adalah penggambaran lines plan dengan skala 1:1 di lantai gambar (mouldloft). Perencanaan pembuatan jig kapal, sebelumnya sudah di visualisasikan dengan gambar AutoCAD sehingga kebutuhan lembaran poly wood dan melamin berukuran 2400 x 1200 x 10 dan 2400 x 1200 x 6 mm.

b. Pembujur Cetakan

Pemasangan pembujur–pembujur pada cetakan dilakukan untuk memperkecil jarak antar gading–gading sehingga dapat menjadi tumpuan untuk tempat menempelnya *polywood* dan melamin sebagai lapisan terluar cetakan sekaligus juga sebagai penguat pada kontruksi cetakan. Kayu reng yang dipakai panjang nya 4 m.

Kebutuhan Kayu Reng 
$$
= \frac{ABadan kapal}{Batang}
$$

$$
= \frac{45,97}{25}
$$

$$
= 1.8 \text{ m}^2 / \text{Buah.}
$$

Jadi setiap 1 batang dapat digunakan untuk  $2,86 \text{ m}^2$ .

c. *Polywood* dan melamin

Suatu cetakan pastilah mempunyai permukaan yang digunakan untuk menempelkan bahan yang akan dicetak, perhitungan kebutuhan *polywood* dan melamin dihitung menggunakan rumus pendekatan, untuk menghitung luas permukaan bagian kapal. *Polywood* dan melamin yang dipakai memiliki ukuran 6 mm x 122 Cm x 244 Cm dan 6 mm x 122 Cm x 244 Cm dengan luasan  $3 \text{ m}^2$ .

- Lambung

Kebutuhan  $polywood = \frac{A \text{ Lambung}}{A \text{ Dohmused}}$ A Polywood - Bangunan Atas

Kebutuhan  $polywood = \frac{A \, Bangunan \, Atas}{A \, Palaward}$ A Polywood

d. Kebutuhan dempul.

Dempul digunakan untuk menambal lubang atau celah sambungan melamin agar menghasilkan cetakan yang rata permukaannya. Dalam pembuatan kapal dengan luasan badan kapal 45,97 m<sup>2</sup> menghabiskan 20 Kaleng.

Kebutuhan Dempul 
$$
=
$$
  $\frac{A \text{ Badan kapal}}{\text{Kaleng}}$   
 $=$   $\frac{45.97}{20} = 2.29 \text{ m}^2 / \text{Kaleng.}$ 

Jadi setiap 1 Kaleng dapat digunakan untuk  $2,29 \text{ m}^2$ .

## e. Kebutuhan Wax

Dalam pembuatan cetakan, mirror wax mempunyai pengaruh yang besar terhadap proses pelepasan cetakan, mirror wax berfungsi sebagai pelicin antara dua permukaan yang menempel [6; 7; 8]. Dalam pembuatan kapal dengan luasan badan kapal 45.97 m<sup>2</sup> menghabiskan 10 Kaleng, dengan kapasitas 311 gram per kaleng.

Kebutuhan Wax = 
$$
\frac{A \text{ Badan kapal}}{\text{Kaleng}}
$$

$$
= \frac{45.97}{3} = 15,32 \text{ m}^2/\text{Kaleng.}
$$

Jadi setiap 1 Kaleng dapat digunakan untuk  $15,32 \text{ m}^2$ .

## **Pembuatan dan Simulasi Software**

Dalam pembuatan software terdapat beberapa tahapan yaitu pembuatan algoritma dan pembuatan *script* program.

a. Algoritma Program

Dalam pembuatan *software* hal pertama yang harus dilakukan ialah membuat algoritma program untuk mengetahui urutan dan langkah-langkah proses pencarian data, perancangan, simulasi hingga hasil dari *output software* [2; 8]*.*

*b.* Pembuatan Scrip Program

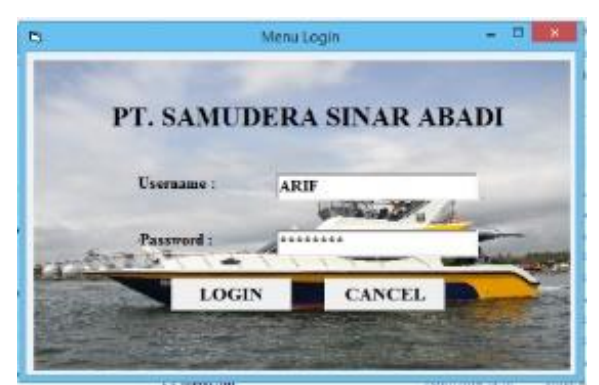

**Gambar 2.** Layout Software login.

Gambar 2 diatas adalah tampilan software yang telah dibuat. Proses pembuatannya dengan menambahkan beberapa menu yang berbasis visual basic yang di implementasikan berupa script.

Script menu login

*Private Sub cmdlogin\_Click() If txtusername = "ARIF" And txtpassword = "FADHILAH" Then MsgBox "Login Berhasil ! ", vbInformation, "Berhasil!" Unload Me Menu.Show Else MsgBox "Login Gaga,Coba Lagi !", vbInformation End If*

*End Sub* - *Menu Keluar Private Sub cmdcancel\_Click() End End Sub*

c. Hasil dan Simulasi Sofware

Pada tahap akhir pembuatan *software*  dilakukan simulasi yang bertujuaan untuk mengetahui tingkat keberhasilan *software* yang telah direncanakan sebelumnya.

- Pengujian Menu Login

Untuk menjalankan program tersebut memilih menu *Run / Start*, atau menekan tombol F5. Program tersebut dapat dihentikan dengan menutup *from* menggunakan tombol ( ) atau *close* pada pojok kanan atas *form*  dengan klik stop pada toolbar.

: *Run >*Adalah tombol yang berfungsi menjalankan program.

*Break* > Adalah tombol yang berfungsi menghentikan program sementara.

: *Stop >* Adalah tombol yang berfungsi menghentikan program.

Langkah pertama adalah menekan menu *Run*  maka program akan berjalan dan menampilkan *login form* yang mana di dalam *login form*  terdapat beberapa inputan seperti *username* dan *password*. Pada gambar 3 dibawah ini merupakan tampilan awal dari aplikasi ini.

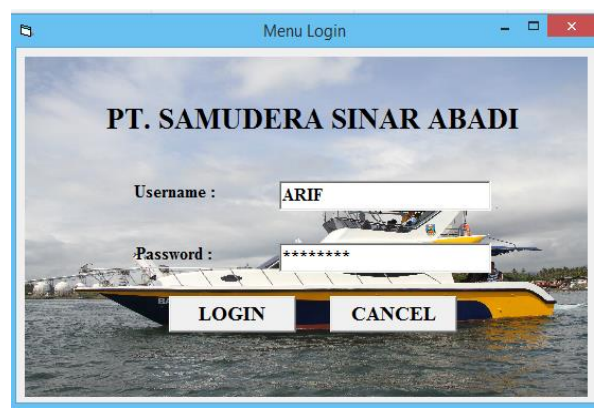

**Gambar 3.** Tampilan menu login

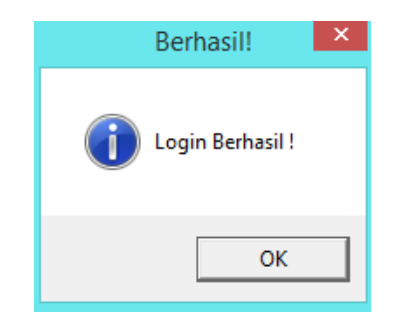

**Gambar 4.** Tampilan menu selamat datang

Setelah berhasil melakukan *login* maka akan masuk ke f*orm* menu utama yang mana pada *form* ini terdapat tiga pilihan menu yaitu cetakan, lambung dan bangunan atas. Jika memilih menu cetakan maka akan masuk ke *form* perhitungan pembuatan cetakan kapal fiber, jika memilih menu lambung maka akan masuk ke *form* perhitungan pembuatan lambung kapal *fiber*, dan jika memilih *form* bangunan atas maka akan masuk ke *form* perhitungan pembuatan bangunan atas kapal. Pada gambar 5 ini adalah tampilan dari menu utama.

Dan jika ingin keluar dari form menu utama, tekan menu keluar maka software akan berhenti beroperasi.

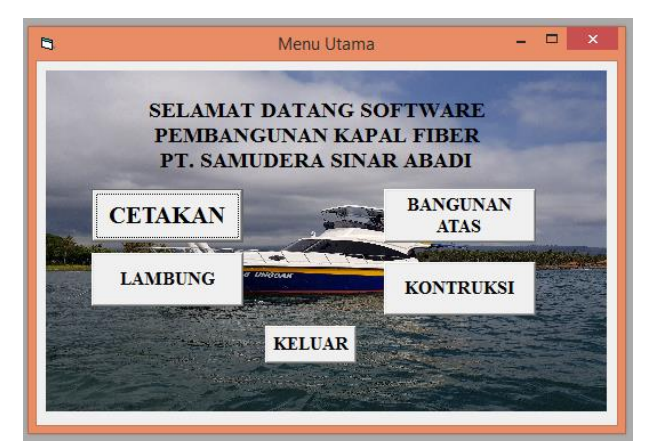

**Gambar 5.** Tampilan menu utama.

### **Pengujian** *Software.*

Setelah melakukan perancangan hingga pembuatan *software,* langkah selanjutnya yaitu pengujian *software* terhadap pembangunan kapal yang telah ditentukan ukuran utama kapal.

Data Ukuran Utama Kapal :

Nama Kapal : Patroll Boat

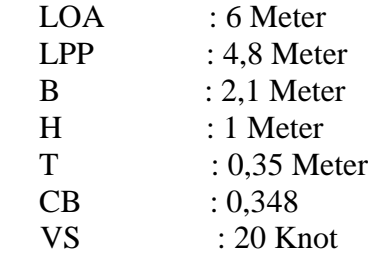

Berikut jumlah material pembuatan cetakan dari hasil pengujian menggunakan perencanaan *software* dan realisai di lapangan dapat kita lihat seperti pada tabel 5 dibawah ini.

**Tabel 5.** Pengujiaan menggunakan perencanaan *software* Cetakan.

| Nama<br>barang                | Perencanaan<br>Software | Realisasi | Qty             | Presentasi<br>Pembanding |
|-------------------------------|-------------------------|-----------|-----------------|--------------------------|
| Polywood                      |                         |           |                 |                          |
| $10 \text{ mm}$               | 26                      | 27        | Lbr             | 96                       |
| Kayu reng                     | 24                      | 25        | Bh              | 96                       |
| Melamin                       |                         |           |                 |                          |
| 6 mm                          | 34                      | 35        | L <sub>br</sub> | 96                       |
| Polywood                      |                         |           |                 |                          |
| 6 mm                          | 34                      | 35        | L <sub>br</sub> | 97                       |
| Dempul                        | 19                      | 20        | L <sub>br</sub> | 95                       |
| Wax                           | 3                       | 2         | Klg             | 66                       |
| Waktu                         | 22                      | 22        | Hari            | 100                      |
| Biaya                         | 21390000                | 21725000  | Rp              | 98                       |
| Total Presentasi Keberhasilan | 93                      |           |                 |                          |

Dari table 5 dapat diketahui rata-rata persentase keberhasilan perencanaan software cetakan sebesar 93 %.

Berikut jumlah material pembuatan badan kapal dari hasil pengujian menggunakan perencanaan *software* dan realisai di lapangan dapat kita lihat seperti pada tabel 6 dibawah ini:

**Tabel 6.** Persentase keberhasilan perencanaan *software.*

| Nama<br>barang | Perencanaan<br>Software | Realisasi | Satuan | Presentasi<br>Pembanding |
|----------------|-------------------------|-----------|--------|--------------------------|
| Mett           |                         |           |        |                          |
| 450            | 150                     | 180       | kg     | 83                       |
| Wr 600         | 75                      | 80        | kg     | 93                       |
| Resin          | 223                     | 550       | kg     | 96                       |
| Katalis        | 4,47                    | 5         | kg     | 40                       |
| Gealcoat       |                         |           | Klg    | 100                      |

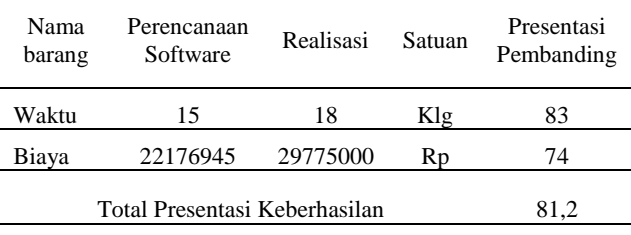

Dari table 6 dapat diketahui rata-rata persentase keberhasilan perencanaan *software*  cetakan sebesar 81,2 %. Hasil Report pada menu cetakan seperti gambar 6.

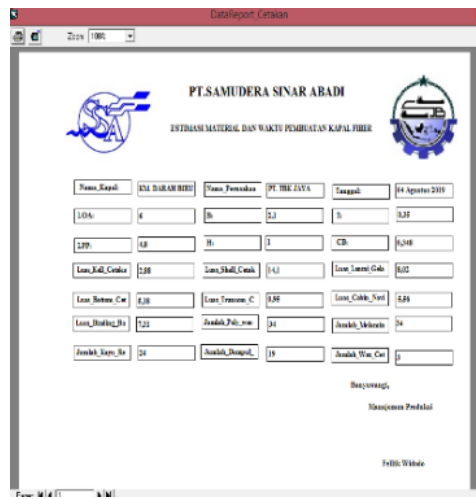

**Gambar 6.** Report hasil perhitungan cetakan.

Sedangkan menu report untuk menu lambung seperti gambar 7.

| e                         |                                |                       | DataReport Lambung     |                                                                               |                       |                        | $\mathbf{x}$ |
|---------------------------|--------------------------------|-----------------------|------------------------|-------------------------------------------------------------------------------|-----------------------|------------------------|--------------|
| $\mathbf{a}$ $\mathbf{a}$ | $Zron$ $10%$<br>$\overline{.}$ |                       |                        |                                                                               |                       |                        |              |
| Part                      |                                |                       |                        |                                                                               |                       |                        | ۸            |
|                           |                                |                       |                        | PT. SAMUDERA SINAR ABADI<br>ESTIMASI MATERIAL DAN WAKTU FEMBUATAN KAPAL FIRER |                       |                        |              |
|                           | Nama Kapali                    | <b>IDE DARAH BIRT</b> | <b>Name Prescalent</b> | PT. THE JAVA                                                                  | Tanggali              | <b>84 Agustus 2019</b> |              |
|                           | 104                            | c                     | B.                     | 21                                                                            | ħ                     | n, st                  |              |
|                           | 1m                             | 4.8                   | n.                     | ı                                                                             | $\alpha$              | 9,348                  |              |
|                           | Low Kell Lanks                 | 2.83                  | <b>Lear Setton La</b>  | 5,18                                                                          | Lou_Shell Lands       | 141                    |              |
|                           | Teksi Kell Lamb                | 10.92                 | Tool Boxes In          | 5,44                                                                          | Tebal, Shell, Lam     | 6,17                   |              |
|                           | <b>Lue Gebriek Le</b>          | \$,02                 | Lon Iranna I           | <b>RSE</b>                                                                    | <b>Josiah Geriano</b> | 12,45                  |              |
|                           | Tehal, Galadak, L.             | 5,17                  | Tekal Transan          | īл,                                                                           | Jackson, Nature       | 3,13                   |              |
|                           | <b>Josiak Calak I.</b>         | 1,62                  | Juniah (1850)          | 丽                                                                             | <b>Joshi Keis La</b>  | 88                     |              |
|                           | <b>Justice Mercial</b>         | h                     | Junkin, W3800          |                                                                               | Joshi, Katalis, J.    | E                      |              |
|                           | <b>Judith Mexico</b>           | <b>B</b>              | Jacki McKais           | ٠                                                                             |                       |                        |              |
| Page H 4 T                | H                              |                       |                        |                                                                               |                       |                        |              |

**Gambar 7.** Report hasil perhitungan lambung.

Sedangkan menu report untuk menu bangunan atas seperti gambar 8.

|           |                                      |                     | <b>STOLETEL - EXISTING THE SOCIETY MODEL LEVEL</b><br>DataReport Bang_Atas          |              |                           |                      |
|-----------|--------------------------------------|---------------------|-------------------------------------------------------------------------------------|--------------|---------------------------|----------------------|
| a a       | Zon Turk<br>$\overline{\phantom{a}}$ |                     |                                                                                     |              |                           |                      |
|           |                                      |                     |                                                                                     |              |                           |                      |
|           |                                      |                     | PT.SAMUDERA SINAR ABADI<br><b>ESTIMASI MATERIAL DAN WAKTU FEMBUATAN KAPAL FIRER</b> |              |                           |                      |
|           | <b>Names Kapalo</b>                  | <b>MALDARAH MRU</b> | <b>New Jerosles</b>                                                                 | PT. TBK JAYA | Imagele                   | <b>Ri Spata 1819</b> |
|           | LOA:                                 | Ń                   | ĸ                                                                                   | 41           | n.                        | 房                    |
|           | LPP.                                 | 4,8                 | ъ                                                                                   | ī            | CH <sub>1</sub>           | 6343                 |
|           | <b>Telul Bargama</b>                 | 1,1                 | Jacks Mexic                                                                         | $\bullet$    | Junish, W1000             | [is                  |
|           | <b>Lass Bangaan</b>                  | 19,18               | Jackk McGC                                                                          | 23           | <b>Junkk BX80</b>         | b                    |
|           | <b>Josia Motoria</b>                 | a                   | Justin, Kein, No.                                                                   | 38           | <b>Finalish Katalla B</b> | ×                    |
|           | <b>Junki Golman</b>                  | 7.67                | Jacobs Resear                                                                       | 13           | <b>Junkils Colois B</b>   | 1,3                  |
|           |                                      |                     |                                                                                     |              | Baumargi.                 |                      |
|           |                                      |                     |                                                                                     |              | Manjezer Problet          |                      |
|           |                                      |                     |                                                                                     |              |                           | <b>Little Weiner</b> |
| Peper M 4 | F NI                                 |                     |                                                                                     |              |                           |                      |

**Gambar 8.** Report hasil perhitungan bangunan atas.

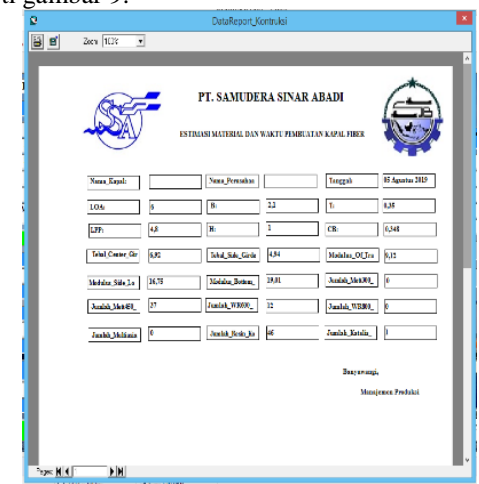

Sedangkan menu report untuk menu Kontruksi seperti gambar 9.

**Gambar 9.** Report hasil perhitungan kontruksi.

Dari gambar diatas maka dapat disimpulkan bahwa perhitungan dapat terekap dengan baik dan bisa untuk disimpan dalam beberapa ekstensi file serta dapat dilakukan print out.

#### **4. KESIMPULAN**

Berdasarkan hasil uji coba yang telah dilakukan dan dilakukan analisa, maka diperoleh kesimpulan sebagai brikut :

Perhitungan estimasi waktu dan material pembangunan kapal *fiber* menggunakan *Visual Basic 6.0* dengan memasukkan variabelvariabel inputan diantaranya ialah pembuatan cetakan, laminasi lambung, laminasi bangunan atas dan laminasi kontruksi dapat diaplikasikan dengan baik pada *software* yang dibuat.

Perhitungan produktifitas pekerjaan dan biaya dari masing-masing variable kegiatan pembangunan kapal fiber merupakan nilai yang diukur di PT. SSA. Faktor – faktor yang menyebabkan ketidaksuaian anatara perencanaan dan realisasi disebabkan beberapa factor yaitu pembuatan cetakan pada tahap pelapisan *polywood* dan melamin mengalami pembengkakan dikarenakan pemotongan dilakukan secara manual dan tanpa gambar, pemakaian dempul yang berlebihan, penggunaan resin tidak ada takaran yang ditetapkan, sehingga penggunaan resin mengalami pembengkakan dan molornya proses pengerjaan dan terbatasnya tenaga kerja yang ada.

## **UCAPAN TERIMAKASIH**

Terima kasih kepada seluruh rekan-rekan yang telah mendukung terselesaikannya kegiatan penelitian, pembuatan dan pengujian software ini. Segenap Redaksi Jurnal Inovtek Politeknik Negeri Bengkalis yang telah memberikan kepercayaan dan kesempatan untuk mempublikasikan hasil penelitian ini. Serta keluarga tercinta yang selalu mendukung segala aktifitas di kampus maupun di luar kampus.

# **DAFTAR PUSTAKA**

- [1] Tarwakala, B. 2004. *Ergononi Untuk Keselamatan, Kesehatan Kerja, dan Produktifitas.* Surakarta : UNIBA,
- [2] Suparno, W. 2011. *Pemograman Visual Basic.* Palangkaraya : STIMIK Palangkaraya.
- [3] Sutalaksana, R. 1979. *Produktifitas Dalam Industri.* Jakarta : PT. Guna Widya.
- [4] Amanu, Martin Ramadan Nur. 2018. *Analisa pembanding biaya produksi perencanaan dengan realisasi dalam pembangunan speed boat 6 M.*  Surabaya : PPNS.
- [5] Scott, J. Robbert. 1996. *Fiber Boat Design and Construction, Second*

*Edition.* Jersey City : The Society of Naval Architects and Marine Engineers.

- [6] Indonesia, Biro Klasifikasi.2016. *Fiberglass Reinforced Plastics Ships.*  Jakarta : Klasindo.
- [7] Ningrum, Windari Kusuma. 2017. *Estimasi Material Dan Jam Orang Pada Pembangunan Kapal Penumpang (Passenger Boat) 18,50 M.* Surabaya : PPNS.
- [8] Kurniawan, Riyan Prayoga. 2017. *Perencanaan software estimasi waktu dan biaya pada kegiatan reparasi kapal yang diterapkan pada galangan PT. Yasa Wahana Tirta Samudera.*  Sampang : Poltera.